### **AutoCAD Free [32|64bit]**

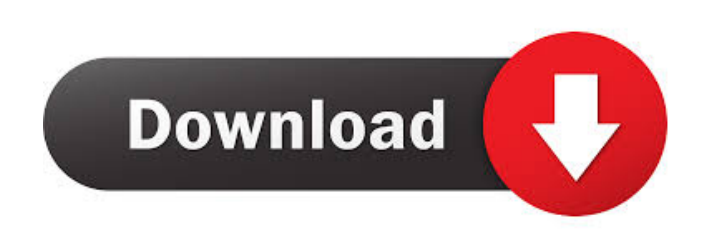

#### **AutoCAD Crack + (LifeTime) Activation Code X64**

The AutoCAD product line comprises AutoCAD LT, AutoCAD, and AutoCAD WS. AutoCAD LT is designed for small businesses, technical contractors, and non-architects. AutoCAD is designed for architects and engineers, and AutoCAD WS is designed for small businesses. AutoCAD has made AutoCAD LT a popular choice for small business contractors. AutoCAD LT offers a smaller footprint and is a less expensive alternative to AutoCAD. AutoCAD LT is priced based on users, with extra user charges for 3D or engineering work. AutoCAD WS is priced based on users, with additional charges for engineering design and 3D modeling work. AutoCAD application data is stored as project files, which can be imported into other AutoCAD applications. Project files contain all information about a project, including geometric objects and text objects, such as lines, arc segments, and text. The product also supports file formats such as DWG, DXF, PLT, PDF, and 3D DWF. It also has a DWF2DWG converter that converts AutoCAD DWF files to PDF, DWG, DXF, and PLT. The AutoCAD product line comprises AutoCAD LT, AutoCAD, and AutoCAD WS. AutoCAD LT is designed for small businesses, technical contractors, and nonarchitects. AutoCAD is designed for architects and engineers, and AutoCAD WS is designed for small businesses. The company's products are targeted at two groups of users: architects and engineers, and technical contractors. Both groups are part of the engineering and design market. AutoCAD is priced based on the size of the drawing sets being created. AutoCAD Standard Edition is priced based on users, with extra user charges for 3D or engineering work. AutoCAD Professional Edition is priced based on users, with extra charges for engineering design and 3D modeling work. AutoCAD Premier Edition is priced based on users, with extra charges for engineering design and 3D modeling work. AutoCAD LT is a subscription service that includes the software itself and periodic updates. AutoCAD LT (aka AutoCAD LT Standard or AutoCAD LT Basic) is priced based on users, with extra user charges for 3D or engineering work. AutoCAD is a commercial CAD software application. With the rise of the cloud,

### **AutoCAD Crack + Free License Key Free For PC**

AutoCAD Crack Keygen 2000 AutoCAD Serial Key 2000 is the first version to be created on the new C++ technology, and some parts of it use pointers to the new GLibrary (3D Modeling Library). AutoCAD 2002 AutoCAD 2002 (C++, GL) and AutoCAD 2003 (C++, 3D) AutoCAD 2002 was released on January 28, 2001. The GL Library was introduced at this time, replacing the previous 3D Modeling Library. The 2002 release marks the first release of AutoCAD to support both 2D and 3D drawing files. The object-oriented model was also introduced at this time. AutoCAD 2003 AutoCAD 2003 (C++, 3D, GL) and AutoCAD 2004 (C++, 3D, GL) AutoCAD 2003 was released on September 25, 2002. The OpenGL Graphics System was introduced at this time. AutoCAD 2008 AutoCAD 2008 (C++, 3D, GL, TCL, COM) AutoCAD 2008 is the first major AutoCAD release to support the Windows Vista operating system. This release introduced object-oriented drawing features to the drawing application, with classes including Drawing, Title, Symbol, and Parameter. The 3D design environment is now based on OpenGL, and the interface can be customized by user settings. In the new interface, users can work with the drawing in a more intuitive manner. AutoCAD 2010 AutoCAD 2010 (C++, 3D, GL, TCL, COM) AutoCAD 2010 was released on May 28, 2009. AutoCAD 2011 AutoCAD 2011 (C++, 3D, GL, TCL, COM) AutoCAD 2011 was released on May 5, 2010. AutoCAD 2012 AutoCAD 2012 (C++, 3D, GL, TCL, COM) AutoCAD 2012 is a cloud-based, web-based, and mobile-based version of AutoCAD that allows users to access AutoCAD drawings, sheet sets, annotation layers, notes, and drawing history from their mobile device. It can also be accessed from desktop computers. AutoCAD 2013 AutoCAD 2013 (C++, 3D, GL, TCL, COM) AutoCAD 2013 is a cloud-based, web-based, and mobile-based version of AutoCAD 5b5f913d15

**AutoCAD (April-2022)**

Place the following system registry keys on your system: - HKLM\Software\AutoCAD\12.0\AddOns - HKLM\Software\Autodesk\AutoCAD\12.0\AddOnsTemp For 32bit Windows: - HKLM\Software\Wow6432Node\Autodesk\AutoCAD\12.0\AddOns - HKLM\Software\Wow6432Node\Autodesk\AutoCAD\12.0\AddOnsTemp For 64bit Windows: -HKLM\Software\Microsoft\Windows\CurrentVersion\Uninstall\Autodesk\AutoCAD\12.0 - HKLM\Software\Microsoft\Windows\CurrentVersion\Uninstall\Autodesk\AutoCAD\12.0\Extensions - HKLM\Software\Wow6432Node\Microsoft\Windows\CurrentVersion\Uninstall\Autodesk\AutoCAD\12.0 - HKLM\Software\Wow6432Node\Microsoft\Windows\CurrentVersion\Uninstall\Autodesk\AutoCAD\12.0\Extensions For 32bit Windows Vista: - HKLM\Software\Microsoft\Windows\CurrentVersion\Uninstall\Autodesk\AutoCAD\12.0 - HKLM\Software\Wow6432Node\Microsoft\Windows\CurrentVersion\Uninstall\Autodesk\AutoCAD\12.0 - HKLM\Software\Wow6432Node\Microsoft\Windows\CurrentVersion\Uninstall\Autodesk\AutoCAD\12.0\Extensions - HKLM\Software\Wow6432Node\Microsoft\Windows\CurrentVersion\Uninstall\Autodesk\AutoCAD\12.0\TemporaryAddOns - HKLM\Software\Wow6432Node\Microsoft\Windows\CurrentVersion\Uninstall\Autodesk\AutoCAD\12.0\TemporaryAddOns\Extensions For 32bit Windows 7: -HKLM\Software\Microsoft\Windows\CurrentVersion\Uninstall\Autodesk\AutoCAD\12.0 - HKLM\Software\Wow6432Node\Microsoft\Windows\CurrentVersion\Uninstall\Autodesk\Auto

## **What's New in the?**

Markup Import and Markup Assist has been renamed to Markup Assist for the new release. Markup Assist now has a new My Work tab that allows users to set up custom tags, markers, and borders for importing and incorporating feedback. To import feedback, create a new text box on the drawing. Type the text of the message. (Note: Markups that are imported to existing drawings don't replace existing tags and borders; they are added to the existing tag or border settings.) To use a mark on the drawing, type the text of the message in the same box and press Enter. To exit Markup Assist, press Esc to leave the last text box open. If a text box is open, Markup Assist will not close. Make command line changes to a drawing without opening the drawing. (video: 1:41 min.) In the Edit menu, select Make from the File menu. Press Enter to run the Make command on the open drawing. Use the Make Object command to add commands from the command line to the selected drawing. (video: 1:19 min.) To edit the information in a command, select its Edit Options button. Use the Edit Objects button to add one or more commands to the selected drawing. (video: 1:30 min.) Use the Add Objects button to open one or more drawing files in the active drawing. (video: 1:47 min.) Use the Tools – Cmd command to open a dialog box with the Cmd tool. Select a command to apply it to the current selection. Press Enter to run the command. Use the Tools – Synch/Match command to synchronize two drawings. Select one drawing from the Active Drawing list and click Synch on the dialog box. Select the second drawing to synchronize. Press Enter to run the command. Use the Tools – Send to Publish command to publish a drawing to a URL. (video: 1:37 min.) Use the Tools – Publish a Drawing to Publish to a Share Folder command to publish a drawing to a folder on the local system. (video: 1:37 min.) Use the Tools – Publish to Share Folder command to publish a drawing to a folder on the remote system. (video: 1:37 min.) Use the Options button

### **System Requirements:**

OS: Windows 7/8 (64-bit) Processor: Intel i3 Memory: 4 GB RAM Graphics: Graphics card that supports OpenGL 2.0+ DirectX: Version 9.0 Hard Drive: 10GB free space Sound Card: DirectX compatible Network: Broadband Internet connection Additional Notes: Description: In this game, you are a cyborg ninja. You are the only survivor of a horrible war that destroyed the world, and the other side has turned to the

# Related links:

<https://thawing-depths-47784.herokuapp.com/laujan.pdf> <http://solaceforwomen.com/?p=6471> [http://www.sparepartsdiesel.com/upload/files/2022/06/TJlKCp3DiLbhUAMuMeq3\\_07\\_922f5ab5b6ea927ed813a849a2a0bf3c\\_file.pdf](http://www.sparepartsdiesel.com/upload/files/2022/06/TJlKCp3DiLbhUAMuMeq3_07_922f5ab5b6ea927ed813a849a2a0bf3c_file.pdf) <https://markusribs.com/autocad-crack-free/> <https://www.soroherbaria.org/portal/checklists/checklist.php?clid=67552> <https://donorpartie.com/wp-content/uploads/2022/06/tylgarn.pdf> <https://www.herbariovaa.org/checklists/checklist.php?clid=19843> <http://fritec-doettingen.ch/#!/?p=2550> [https://wakelet.com/wake/\\_qY1\\_PJX7A5bfOsAm\\_Mvm](https://wakelet.com/wake/_qY1_PJX7A5bfOsAm_Mvm) <https://www.travelmindsets.com/autocad-crack-full-version-2022/> <http://www.7desideri.it/wp-content/uploads/2022/06/talrene.pdf> <http://www.medvedy.cz/wp-content/uploads/AutoCAD-5.pdf> <https://mahoganyrevue.com/advert/autocad-product-key-full-free-download/> <http://hkcapsule.com/?p=1011838> [https://gameurnews.fr/upload/files/2022/06/1fgcIUmPY1uGQ8FBVedl\\_07\\_1b34c23e052066ce483df7081dbadebd\\_file.pdf](https://gameurnews.fr/upload/files/2022/06/1fgcIUmPY1uGQ8FBVedl_07_1b34c23e052066ce483df7081dbadebd_file.pdf) [https://inobee.com/upload/files/2022/06/NzPKcHSI3Z36f4mnhgyH\\_07\\_922f5ab5b6ea927ed813a849a2a0bf3c\\_file.pdf](https://inobee.com/upload/files/2022/06/NzPKcHSI3Z36f4mnhgyH_07_922f5ab5b6ea927ed813a849a2a0bf3c_file.pdf) <https://www.imoc.cc/wp-content/uploads/2022/06/AutoCAD-2.pdf> <http://reservaimobiliaria.com.br/advert/autocad-23-1-activation/> <https://herbariovaa.org/checklists/checklist.php?clid=19844> <https://www.raven-guard.info/autocad-24-1-crack-activation-code-free-download-pc-windows-updated-2022/>